# HITTII 1918<br>HITTII TALLINNA<br>HITTII TEHNIKAÜLIKOOL

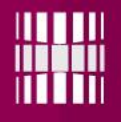

### **DEBUGGING**

Programming II 2

### Debugging I

- There are three debugging techniques:
- *Breakpoints:* Breakpoints are specific lines of code inside the source file where the debugger will suspend the execution and will give us an interactive prompt to mingle with the running process
- *Watch:* While you're debugging, you can use Watch windows to watch variables and expressions. Watch windows can display several variables at a time while debugging.
- **Step:** Stepping is the process of controlling step-bystep execution of the program. *Step over:* Steps over the current line of code and takes you to the next line. **Step into:** Steps into the method to show what happens inside it. Use this option when you are not sure the method is returning a correct result.

•

### Debugging II

- **#define DEBUG**
- If you decide to define this variable then whatever is enclosed in the #ifdef / #endif blocks will be compiled. Otherwise not. You can define it by including #define DEBUG at the top (in the source code), or as a flag in the compile parameters. You don't have to physically alter the source file.
- *#ifdef DEBUG*
- *for(int*

*j=0;j<=i;j++)printf("%3d",loos[j]);printf("\n");*

• *#endif*

Programming II and the set of the set of the set of the set of the set of the set of the set of the set of the set of the set of the set of the set of the set of the set of the set of the set of the set of the set of the s

## Debugging III

- An exception is a problem that arises during the execution of a program. A  $C++$  exception is a response to an exceptional circumstance that arises while a program is running, such as an attempt to divide by zero.
- Exceptions provide a way to transfer control from one part of a program to another. C++ exception handling is built upon three keywords: try, catch, and throw.
- **throw** − A program throws an exception when a problem shows up. This is done using a throw keyword.
- **catch** − A program catches an exception with an exception handler at the place in a program where you want to handle the problem. The catch keyword indicates the catching of an exception.
- **try** − A try block identifies a block of code for which particular exceptions will be activated. It's followed by one or more catch blocks.

Programming II and the state of the state of the state of the state of the state of the state of the state of the state of the state of the state of the state of the state of the state of the state of the state of the stat

### Debugging IV

- Debugging example: function 'minutes' that takes a string in a format: "hh:mm" as a parameeter and returns an integer (parameeter value converted to minutes). Function catches 3 different exceptions and throws a different error code for each:
- $\cdot$  1 more than 23 hours;
- 2 more than 59 minutes;
- $\bullet$  3 missing a ':'.

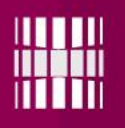

### Debugging V

- int minutes(char \*p){
- int h,  $m$ ;
- char \*pos;
- h=atoi(p);  $\frac{1}{2}$  get hours from string p
- if (h>23) throw 1;  $\frac{1}{1}$  too many hours
- pos=strchr(p, $':$ '); // find  $':$ '
- $m=(pos=NULL)$ ?-1:atoi(pos+1);
- if ( $m$  $>$ 59) throw 2; // too many minutes
- if (m<0) throw 3;  $\frac{1}{2}$  missing ":
- return h<sup>\*</sup>60+m;

• }

## Debug VI

- #include <iostream>
- using namespace std;
- int main() $\{$
- int amount;
- cout  $<<$  "Insert a number: ";
- $\sin \gg$  amount;
- $if(amount>=10)$ { throw "Too high number";}
- cout << amount << endl;
- //system("pause");
- return $(0)$ ;

Programming II 8

# Debug VII

- #include <iostream>
- using namespace std;
- int main() $\{$
- int amount;
- try{
- cout << "Insert a number: ";
- cin >> amount;
- if(amount>=10) throw 1;
- cout << amount << endl;
- | catch(int nr){
- $\bullet$  cout << "Error " << nr << endl;
- •
- //system("pause");
- $return(0);$

}

• }

## Debug VIII

- #include <iostream>
- #include <stdexcept>
- using namespace std;
- class SizeError : public runtime\_error { //error subclass
- public:
- SizeError(const string& serror = "") : runtime\_error(serror) {}
- };
- int main()  $\{$
- try  $\{$
- int amount;
- $\text{cout} \ll \text{[insert a number: "};$
- $cin \gg$  amount;
- if(amount>=10)throw SizeError("Too high number");
- cout << amount << endl;
- }
- catch (SizeError& v) {
- cout  $<<$  v.what()  $<<$  endl;
- }//system("pause");
- return $(0)$ ;
- $\begin{array}{|c|c|c|c|c|}\hline \text{\textbf{}} & \text{\textbf{}} & \text{\textbf{}} & \text{\textbf{}} & \text{\textbf{}} \\ \text{\textbf{}} & \text{\textbf{}} & \text{\textbf{}} & \text{\textbf{}} & \text{\textbf{}} \\ \text{\textbf{}} & \text{\textbf{}} & \text{\textbf{}} & \text{\textbf{}} & \text{\textbf{}} \\ \text{\textbf{}} & \text{\textbf{}} & \text{\textbf{}} & \text{\textbf{}} & \text{\textbf{}} \\ \hline \end{array} \hspace{1.2cm} \text{\textbf{Programming II}} \hspace{1.25cm} \text{\text$

### Debugging IX

- #include <iostream>
- #include <stdexcept>
- using namespace std;
- class SizeError : public runtime\_error { //error subclass
- public:
- SizeError(const string& serror = "") : runtime\_error(serror)  $\{\}$
- $\bullet$  };
- int readNR $()$ {
- int amount;
- $\vert$  cout  $<<$  "Insert a number: ";
- cin amount;
- if(amount>=10)throw SizeError("Too high number");
- return amount;}
- int main()  $\{$
- try  $\{$
- $int$  a=readNR();
- cout  $<<$  a  $<<$  endl;
- }
- catch (SizeError& v) {
- cout  $<<$  v.what()  $<<$  endl;
- } //system("pause");
- $return(0);$
- }

Programming II 11

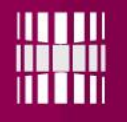

### **Questions**

- 1. Explain the output of codes in slides "Debugging VI-IX" when inputting 50. 2x2 points
- 2. Read an array of dates from a file (use classes and exceptions in your code), sort all dates into 3 files (EU format, US format, nonformatted)
- *(if a date fits into both formats, use EU format file)*